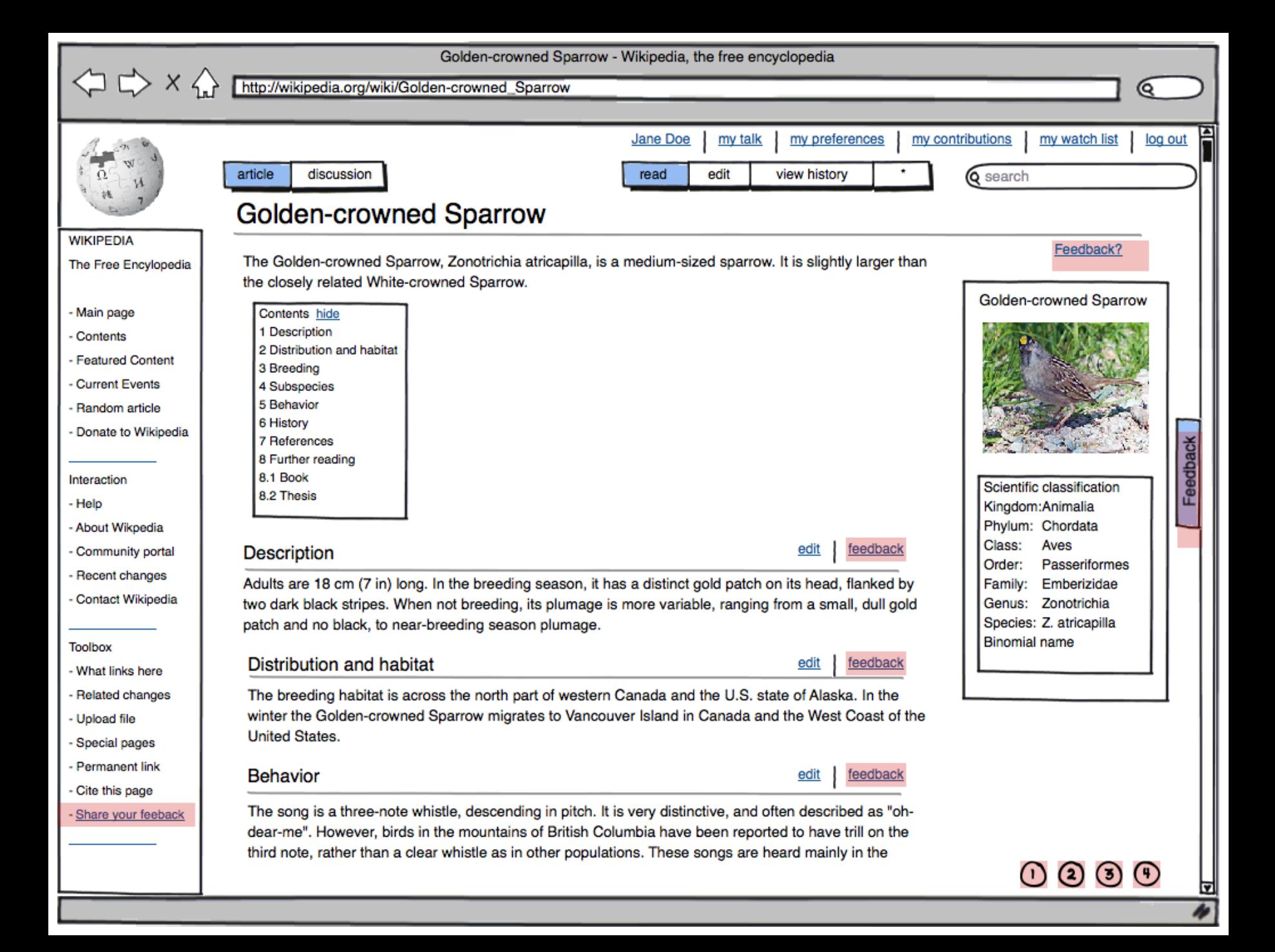

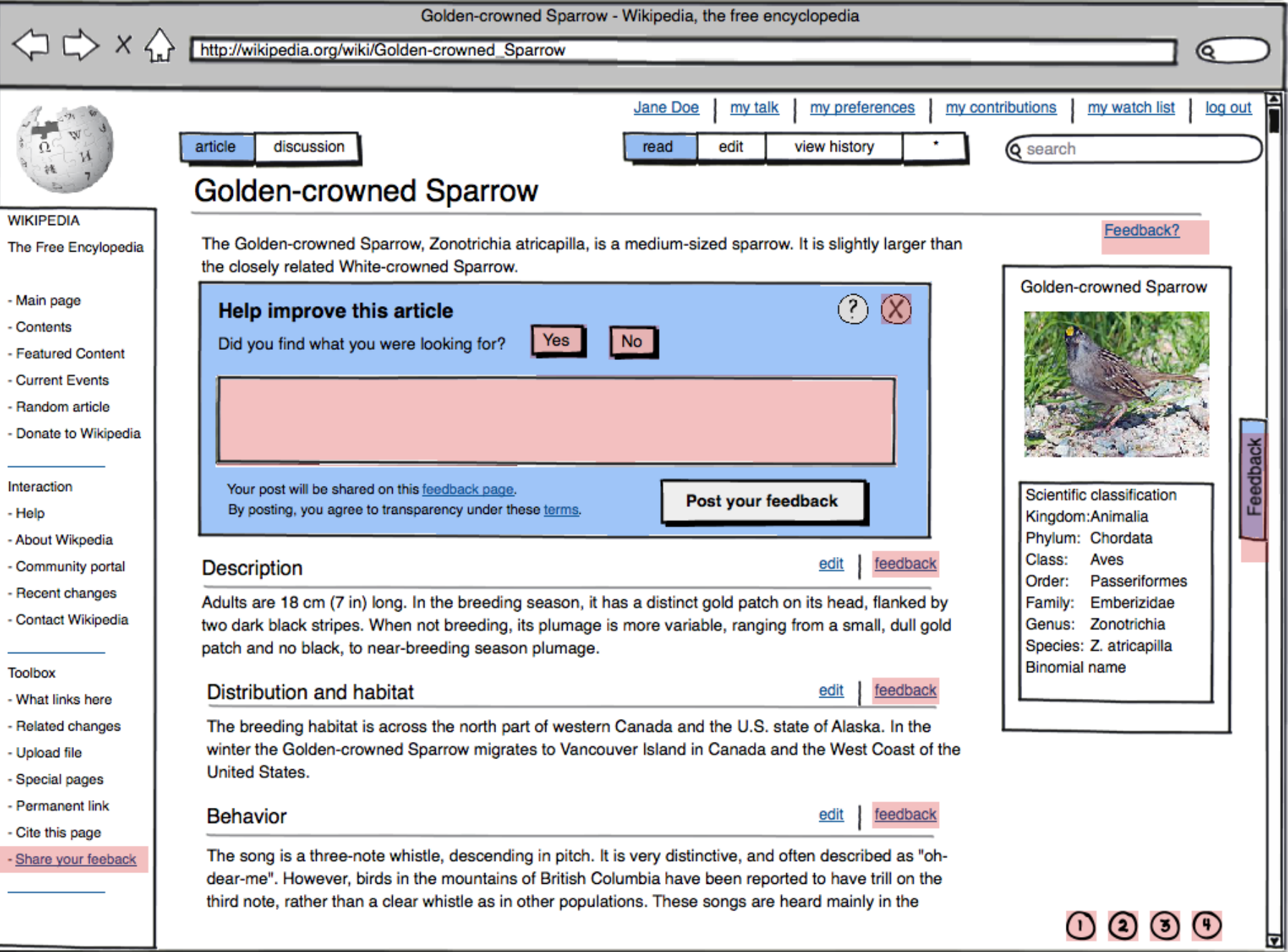

W

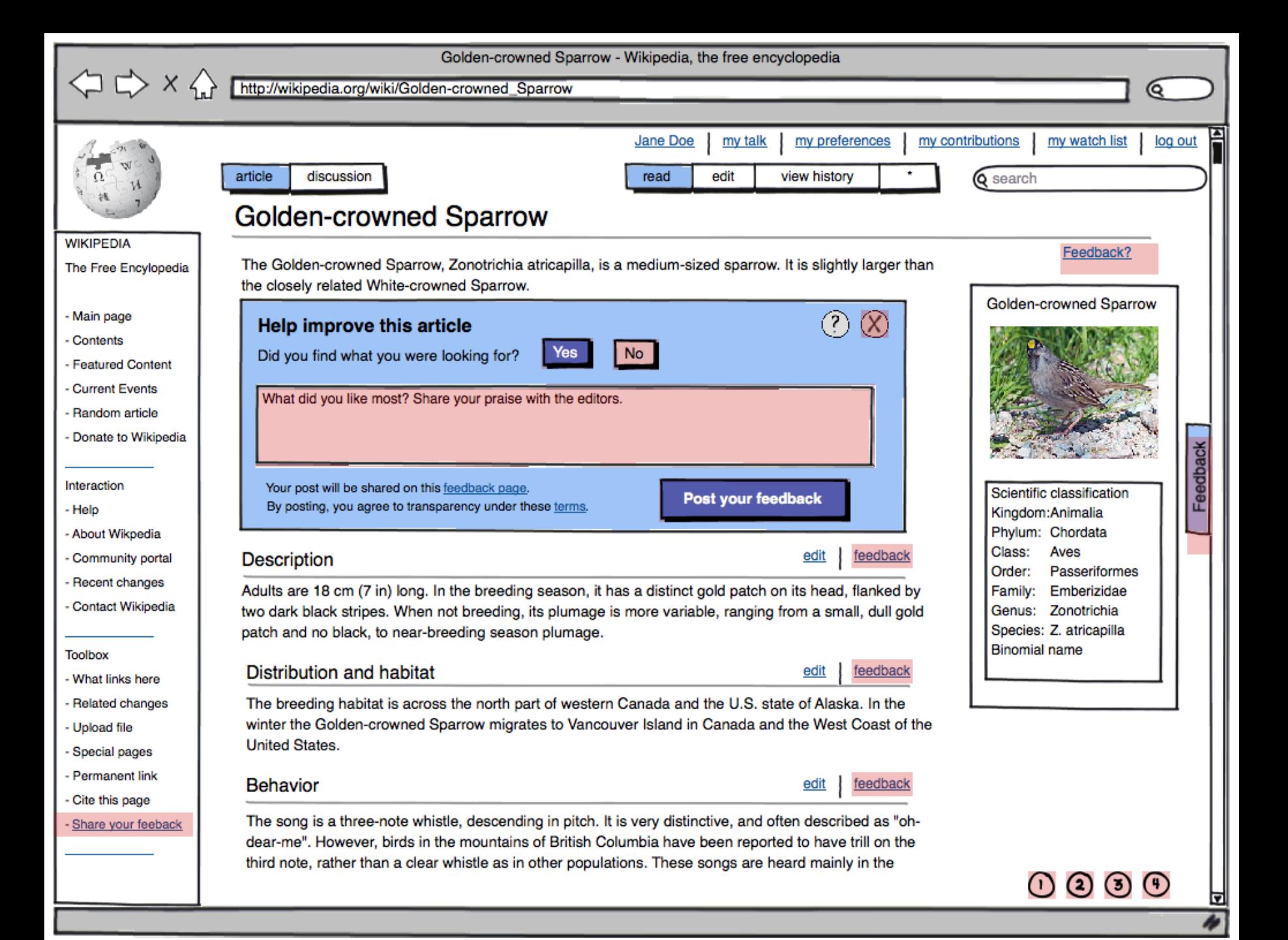

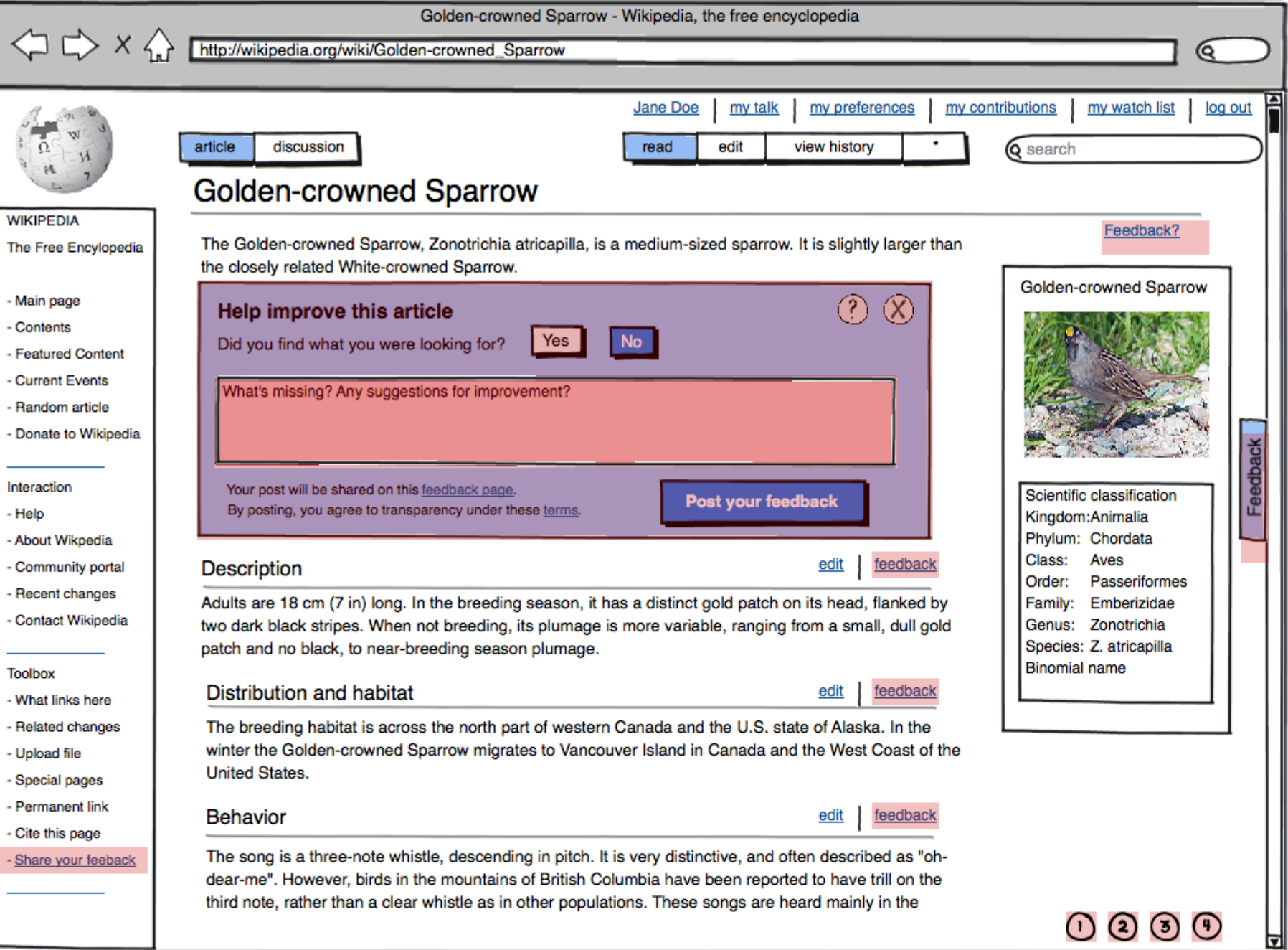

W

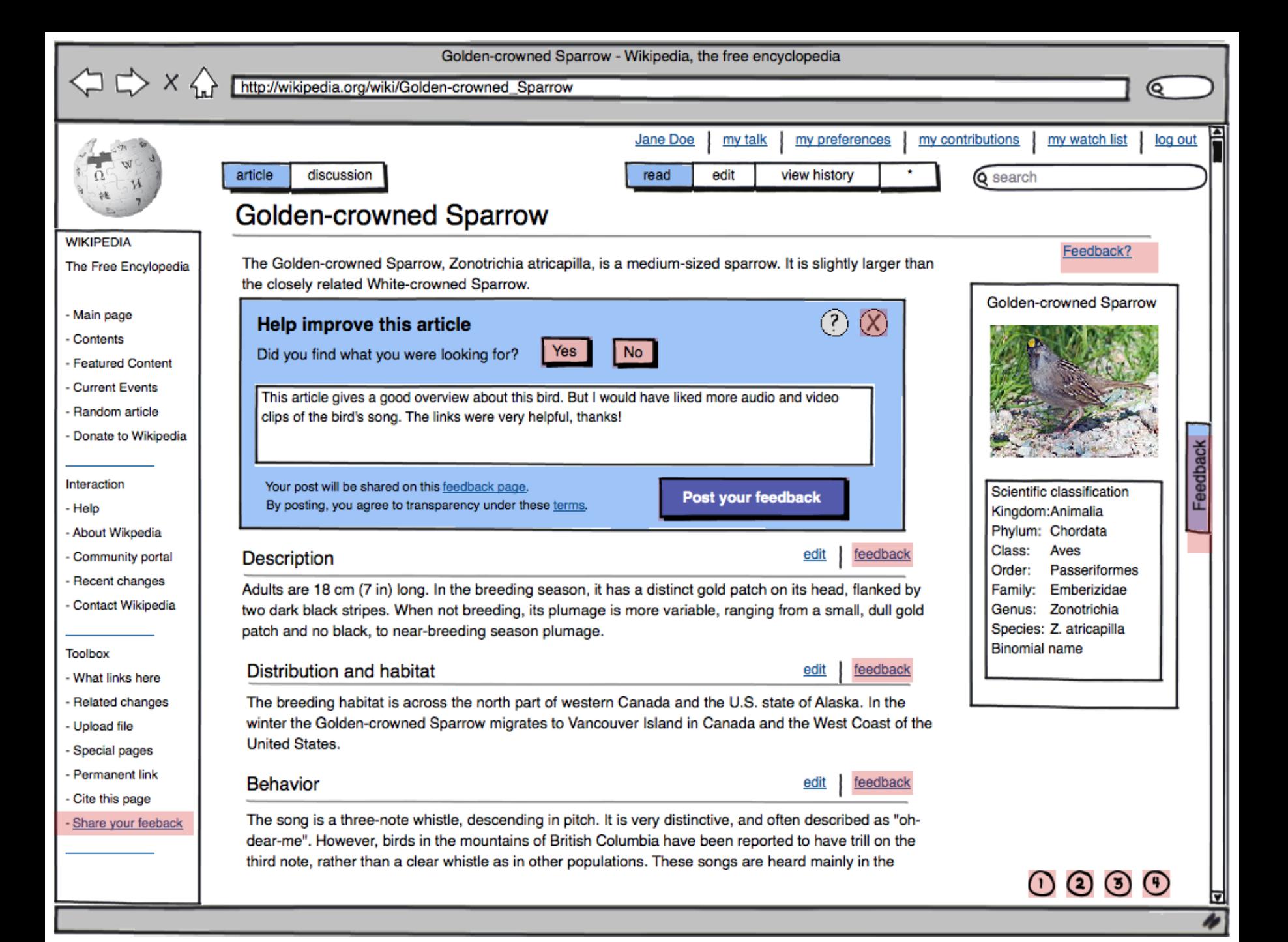

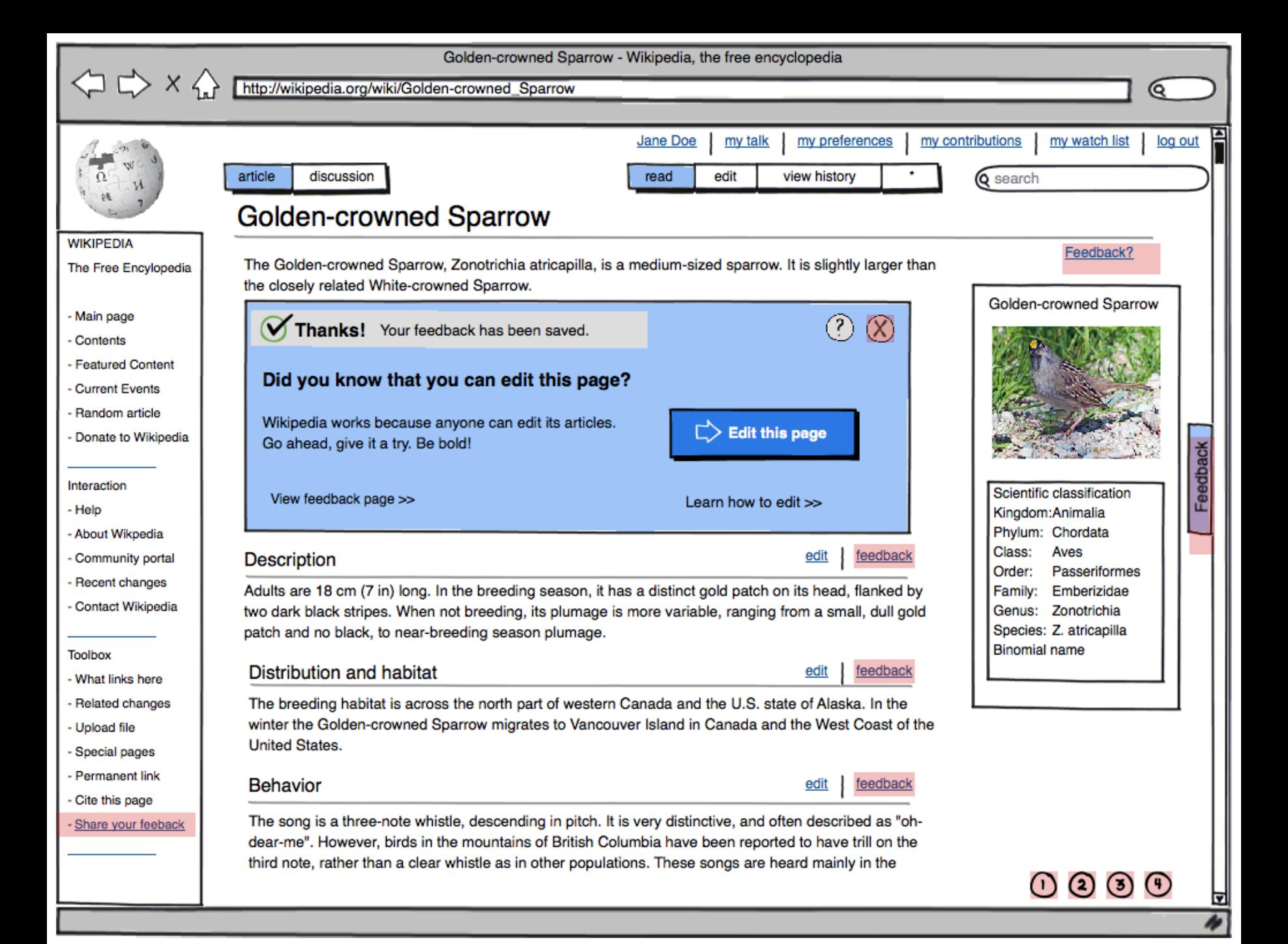

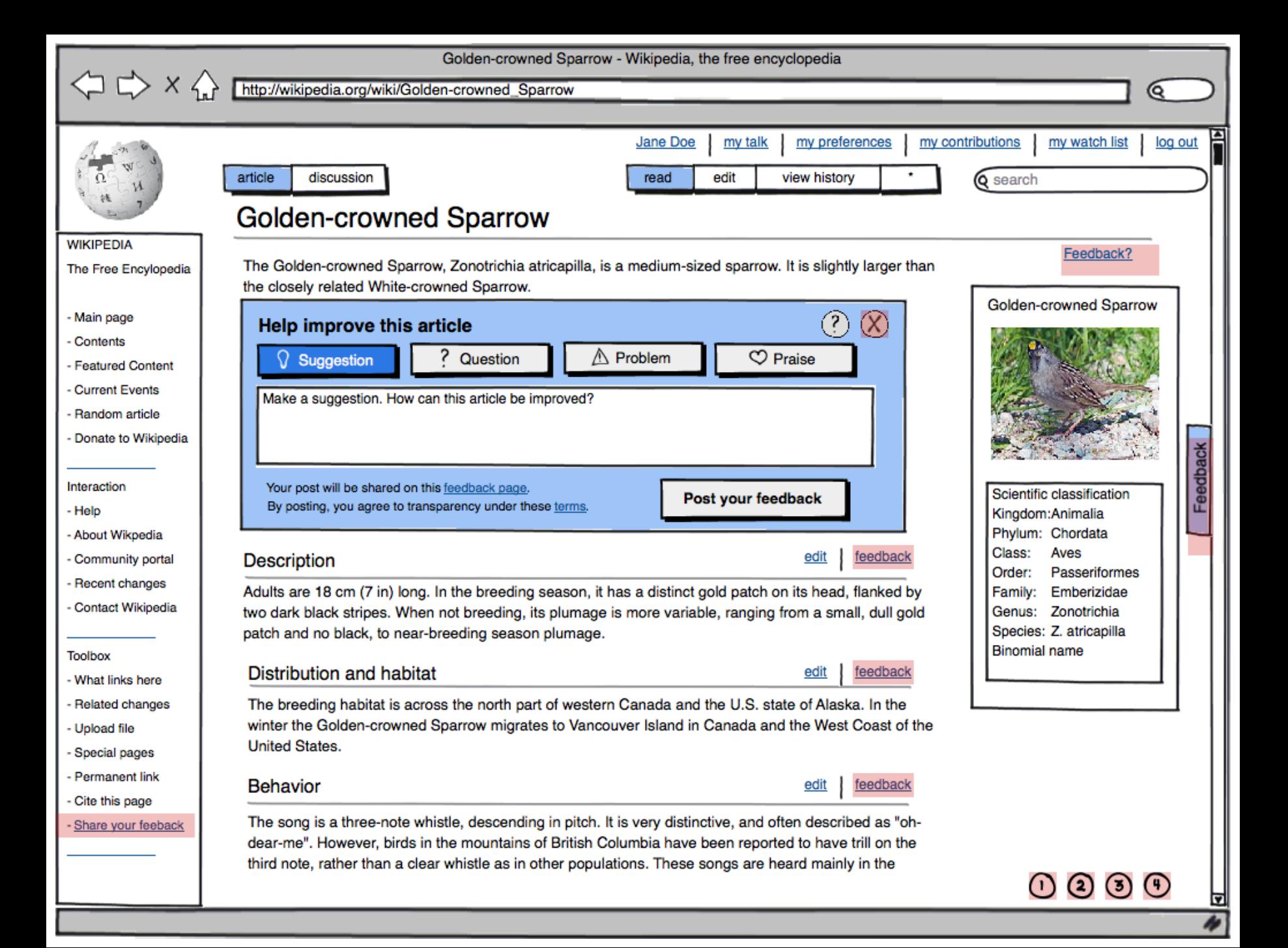

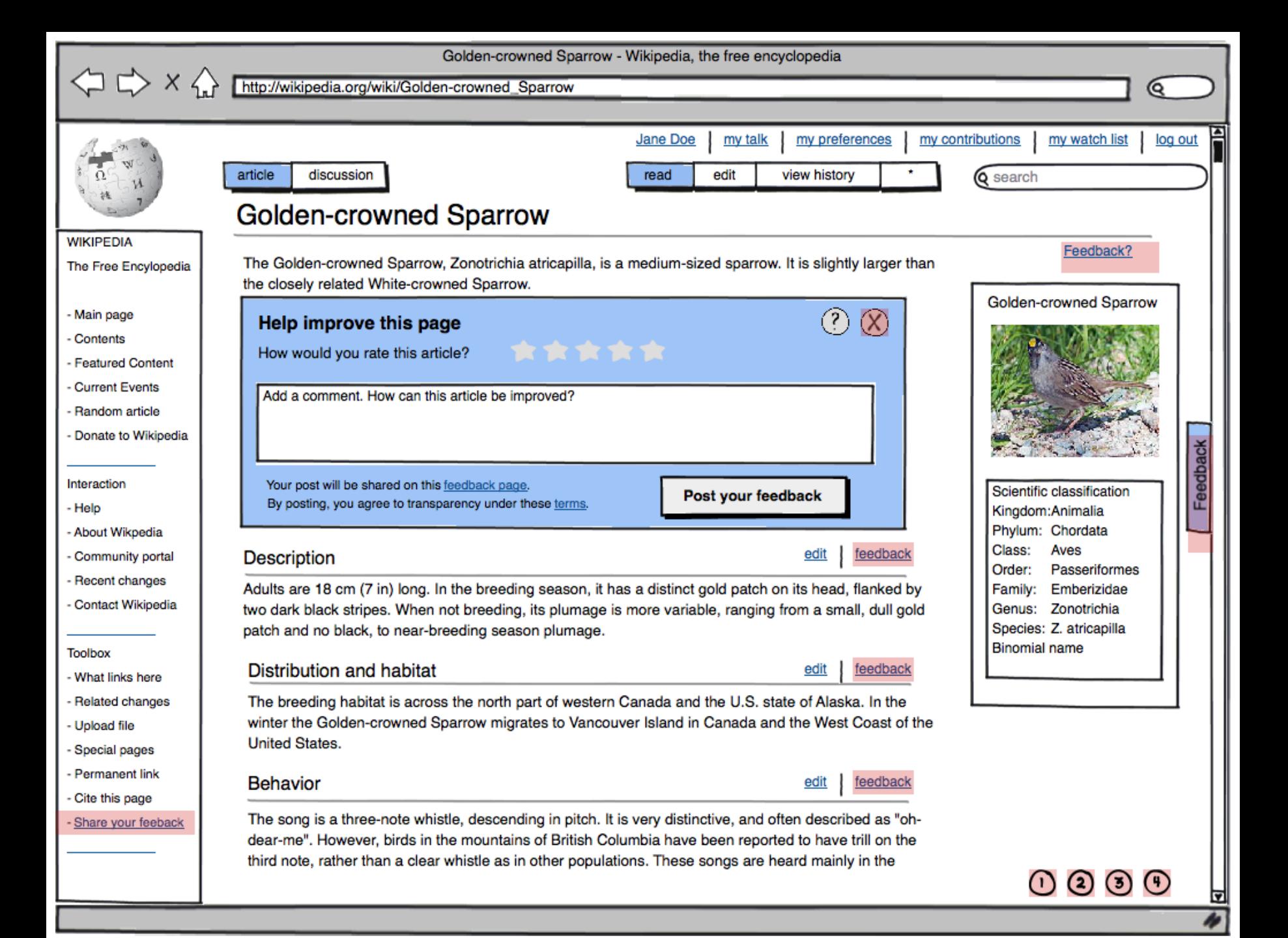

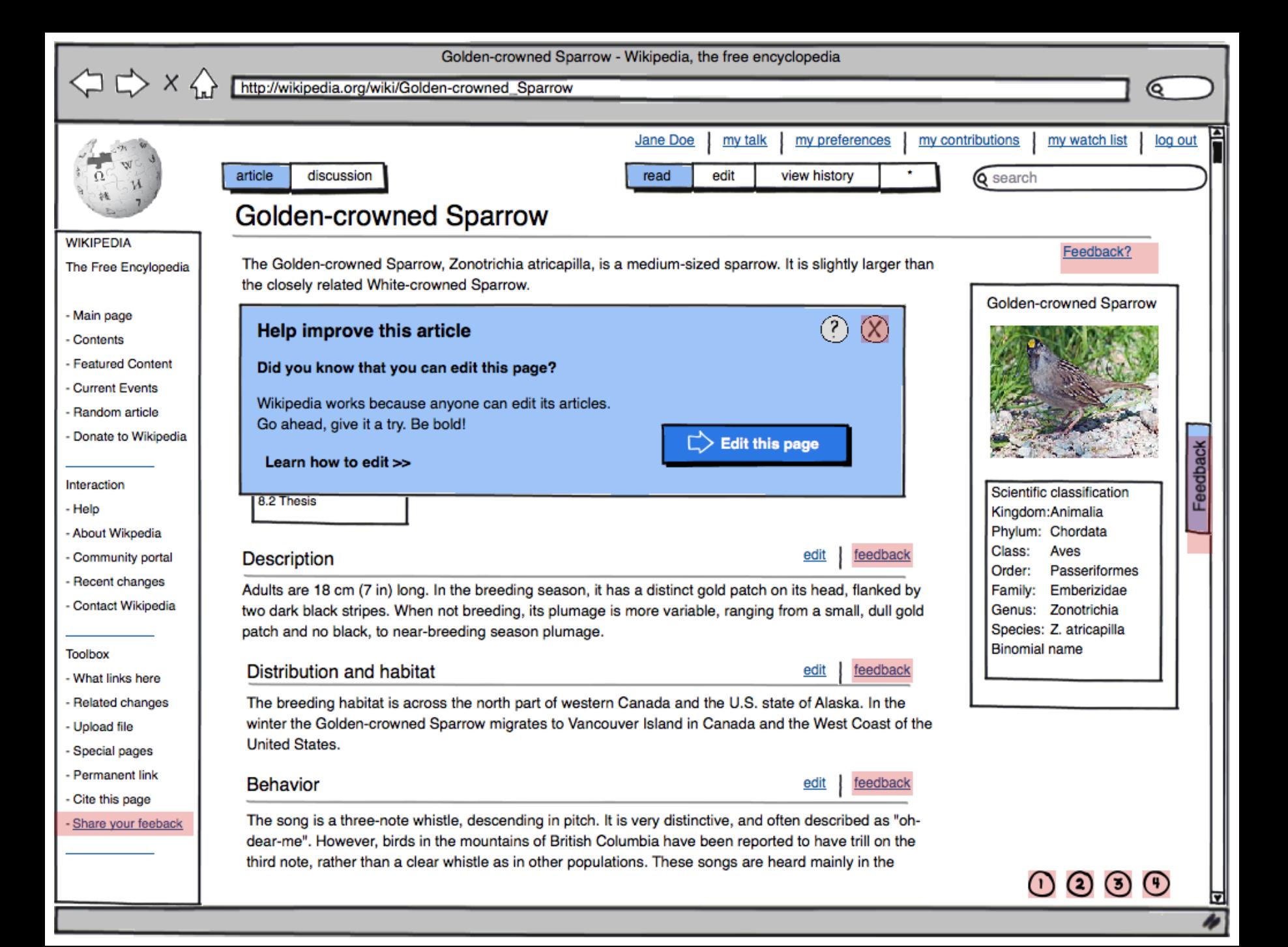

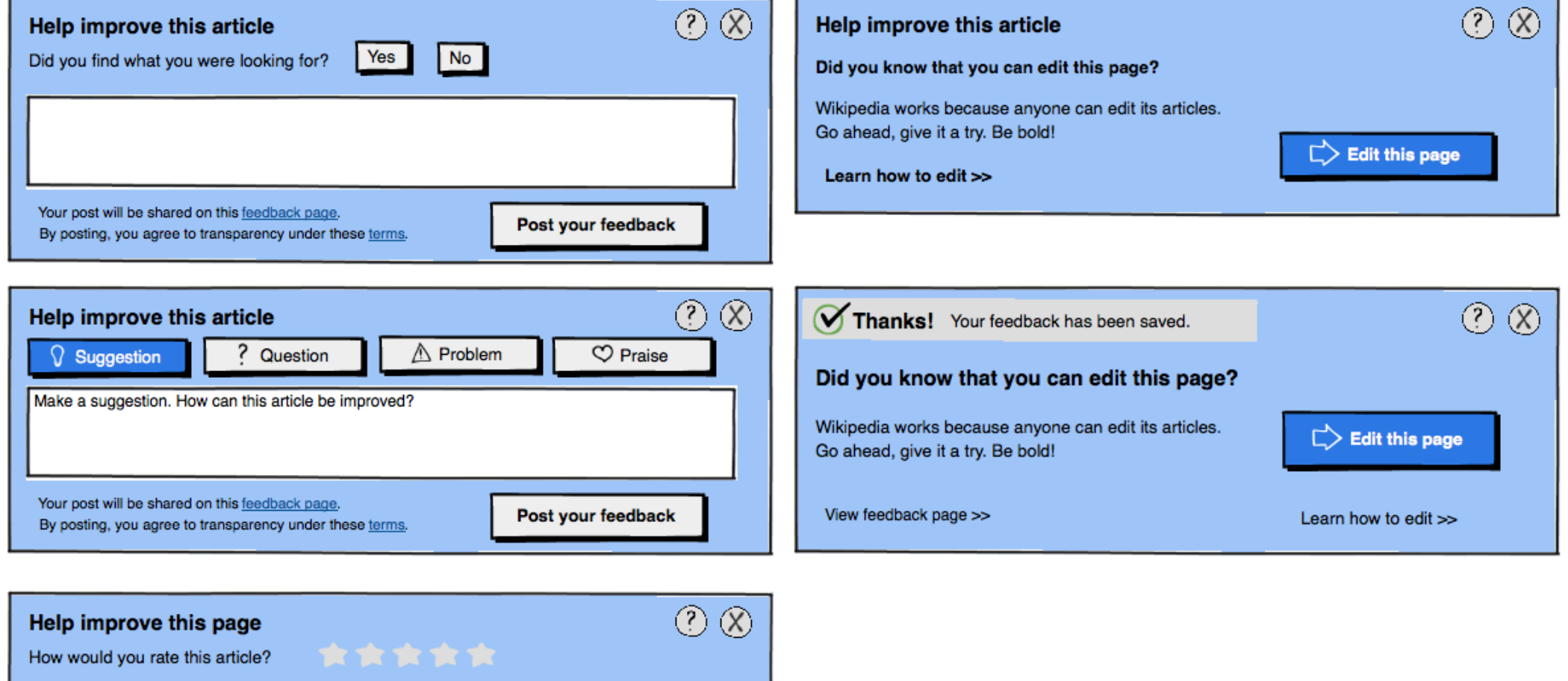

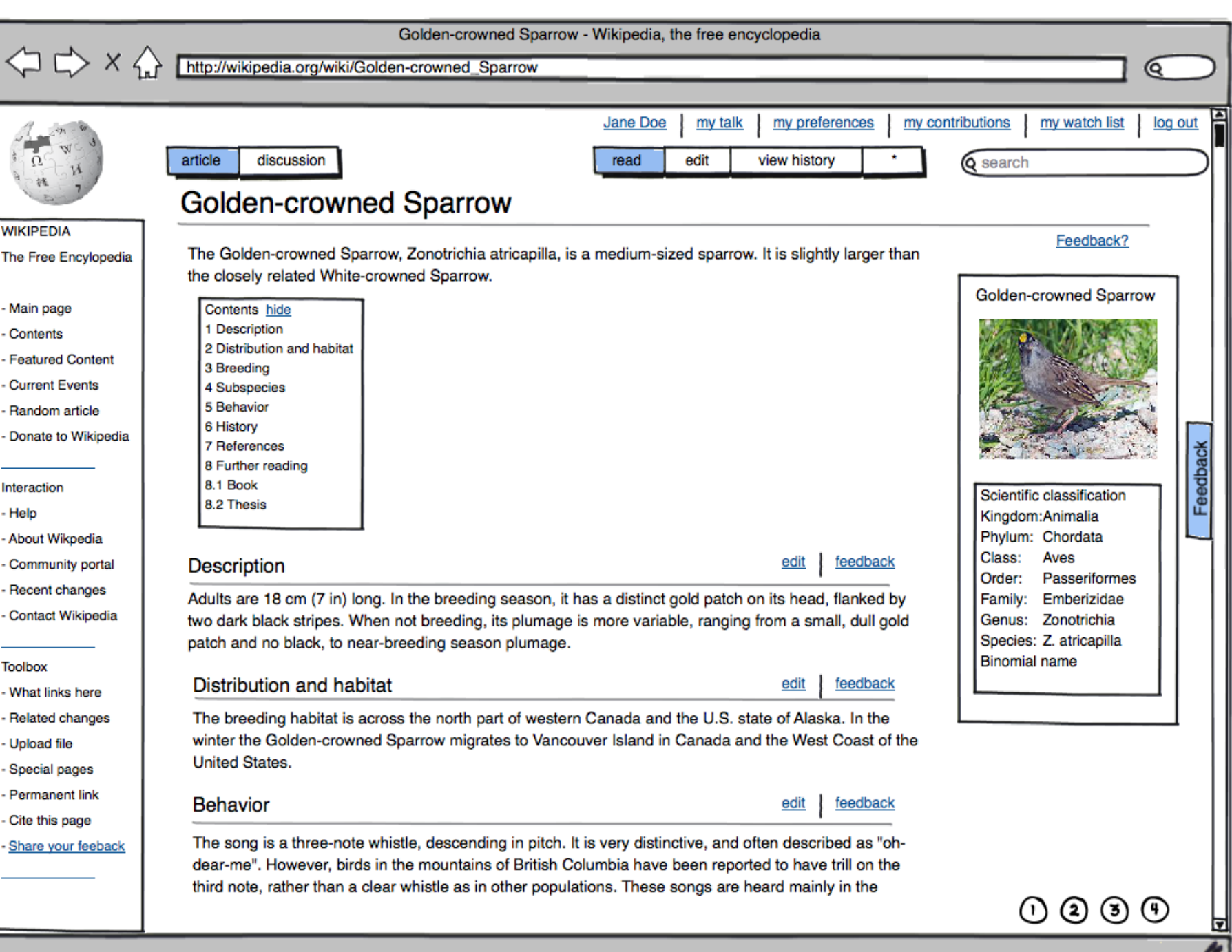

Post your feedback

Your post will be shared on this feedback page.

By posting, you agree to transparency under these terms.